# MEMORY

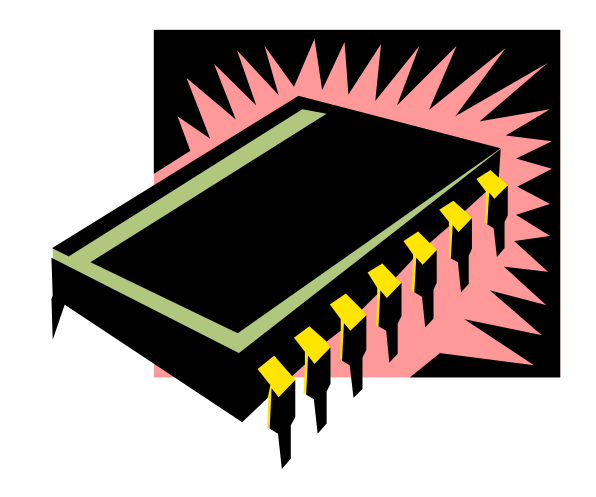

#### **Memory**

- Sequential circuits all depend upon the presence of memory.
	- A flip-flop can store one bit of information.
	- A register can store a single "word," typically 32 or 64 bits.
- Memory allows us to store even larger amounts of data.
	- Sequential Memories
		- Shift Registers
			- Charge Coupled Devices (CCD)
	- Read Only Memory (ROM)
	- ROM
	- PROM
	- EPROM
	- EAROM
	- Random Access Memory (RAM)
		- Static RAM (SRAM)
		- Dynamic RAM (DRAM)

## **Advantages**

- Small Size
- High speed
- Better Reliability
- Low Cost
- Ease of Expansion of memory
- One flip flop is one bit memory cell.

#### **Picture of Memory**

- You can think of memory as being one big array of data.
	- The address serves as an array index.
	- Each address refers to one word of data.
- You can read or modify the data at any given memory address, just like you can read or modify the contents of an array at any given index.

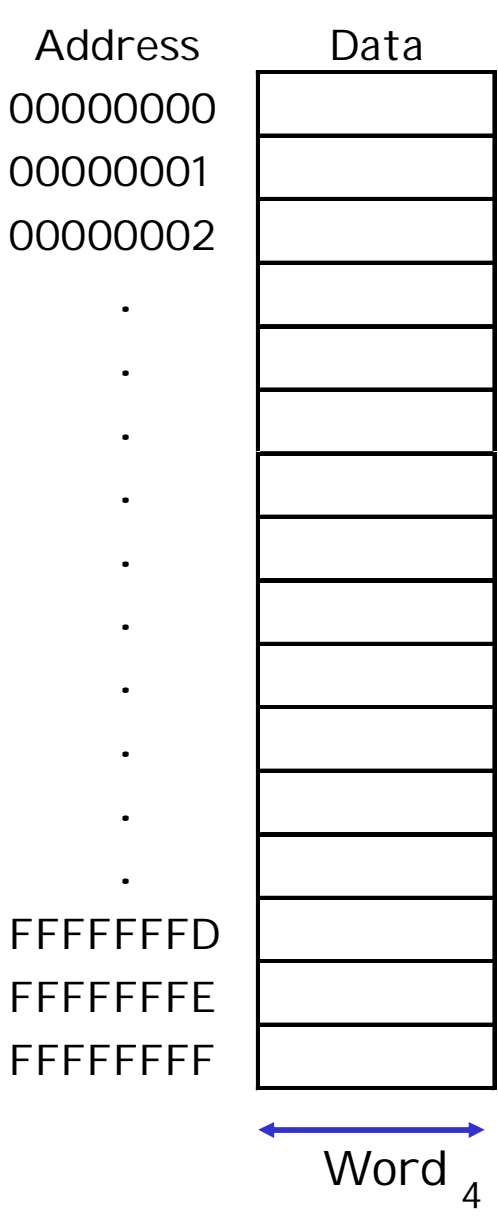

#### **Memory Signal Types**

- Memory signals fall into three groups
	- Address bus selects one of memory locations
	- Data bus
		- n number of data input lines
		- Read: the selected location's stored data is put on the data bus
		- Write (RAM): The data on the data bus is stored into the selected location
	- Control signals specifies what the memory is to do
		- Control signals are usually active low
		- Includes read/write line and chip select line
		- Most common signals are:
			- CS: Chip Select; must be active to do anything
			- OE: Output Enable; active to read data
			- WR: Write; active to write data

#### **Memory Address, Location and Size**

- Location the smallest selectable unit in memory
	- Has 1 or more data bits per location.
	- All bits in location are read/written together
	- Cannot manipulate single bits in a location
- For k address signals, there are 2<sup>k</sup> locations in memory device
- Each location contains an n bit word
- Memory size is specified as
	- #loc x bits per location
		- $2^{24}$  x 16 RAM  $2^{24}$  = 16M words, each 16 bits long
		- 24 address lines, 16 data lines
	- $-$  #bits
		- The total storage capacity is  $2^{24} \times 16 = 2^{28}$  bits

## **Size matters!**

- Memory sizes are usually specified in numbers of bytes (1 byte= 8 bits).
- The 2<sup>28</sup>-bit memory on the previous page translates into:

 $2^{28}$  bits / 8 bits per byte =  $2^{25}$  bytes

• With the abbreviations below, this is equivalent to 32 megabytes.

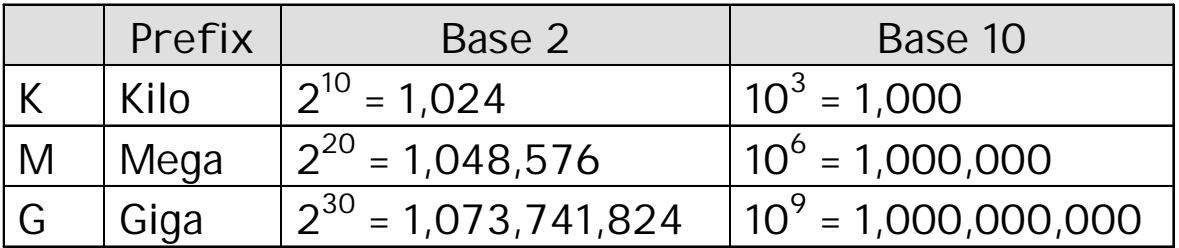

#### **Memory**

- Parameters for classification of memory devices:
- 1. Principle of operation
- 2. Physical characteristics
- 3. Mode of access
- 4. Technology used for fabrication

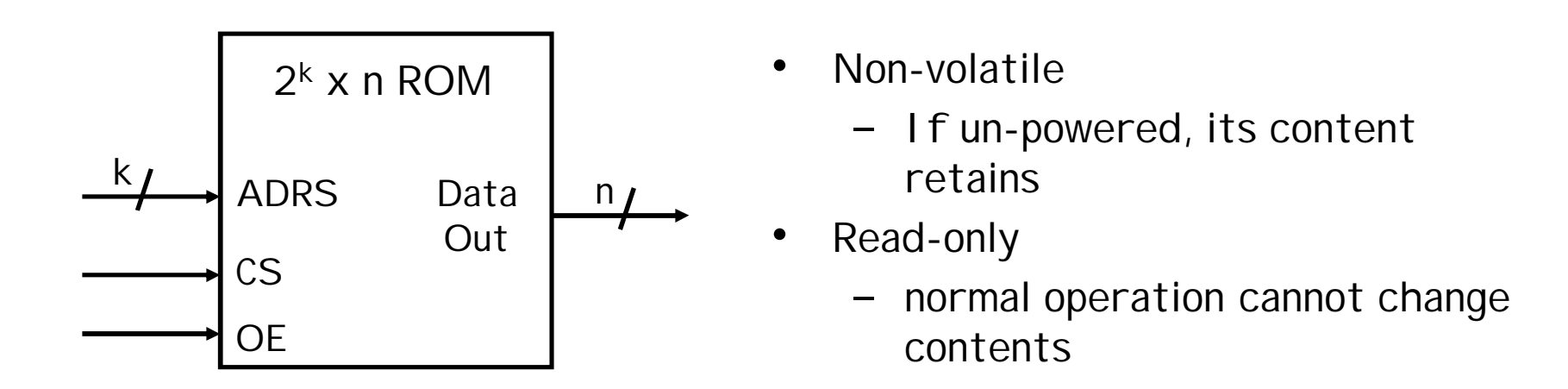

- k-bit ADRS specifies the address or location to read from
- A Chip Select, CS, enables or disables the RAM
- An Output Enable, OE, turns on or off tri-state output buffers
- Data Out will be the n-bit value stored at ADRS

## **ROM Programming**

- Content loading (programming) done many ways depending on device type
	- Programmed ROM (PROM): contents loaded at the factory
		- hardwired can't be changed
		- embedded mass-produced systems
	- OTP (One Time Programmable): Programmed by user
	- UVPROM: reusable, erased by UV light
	- EEPROM: Electrically erasable; clears entire blocks with single operation
- ROMs are useful for holding data that never changes.
	- Arithmetic circuits might use tables to speed up computations of logarithms or divisions.
	- Many computers use a ROM to store important programs that should not be modified, such as the system BIOS.
	- Application programs of embedded systems, PDAs, game machines, cell phones, vending machines, etc., are stored in ROMs

#### **ROM Structure**

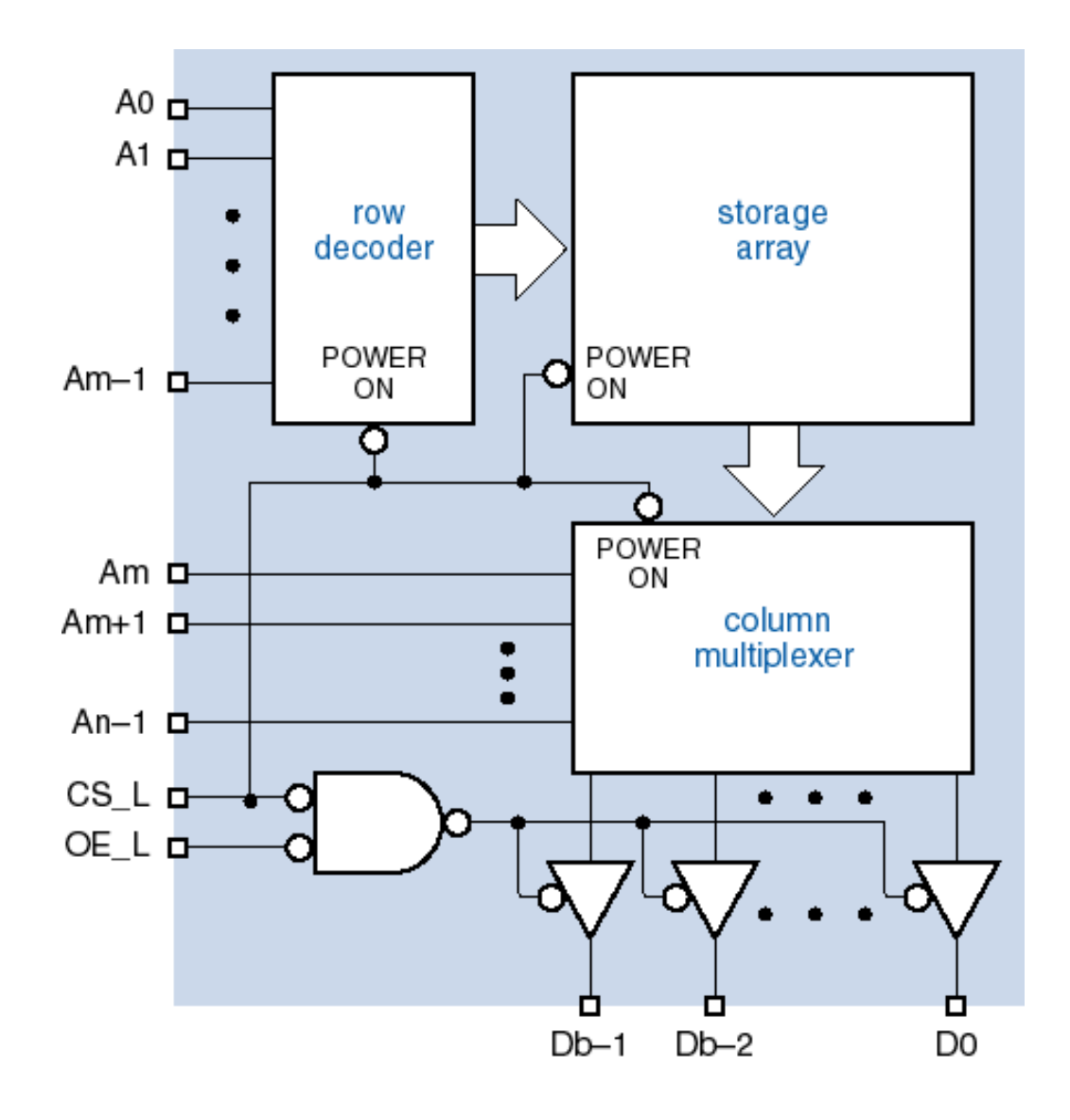

#### **Memories and functions**

- ROMs are actually combinational devices, not sequential ones!
	- You can store arbitrary data into a ROM, so the same address will always contain the same data.
	- You can think of a ROM as a combinational circuit that takes an address as input, and produces some data as the output.
- A ROM table is basically just a truth table.
	- The table shows what data is stored at each ROM address.
	- You can generate that data combinationally, using the address as the input.

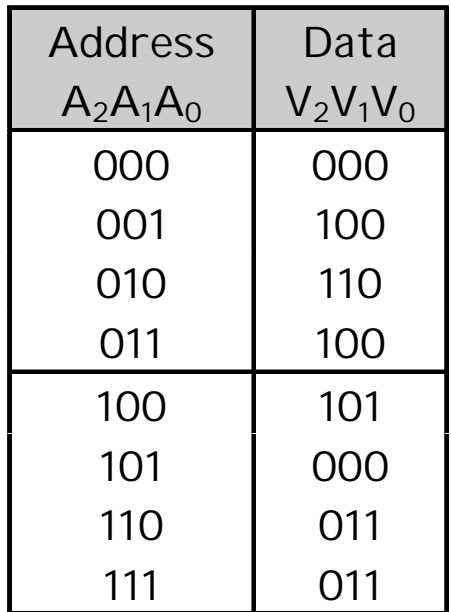

# **Introduction to RAM**

- Random-access memory, or RAM, provides large quantities of temporary storage in a computer system.
	- Memory cells can be accessed to transfer information to or from any desired location, with the access taking the same time regardless of the location
- Volatility
	- Most RAMs lose their memory when power is removed
	- NVRAM = RAM + battery
	- Or use EEPROM
- SRAM (Static RAM)
	- Memory behaves like latches or flip-flops
- DRAM (Dynamic Memory)
	- Memory lasts only for a few milliseconds
	- Must "refresh" locations by reading or writing

#### **Block diagram of RAM**

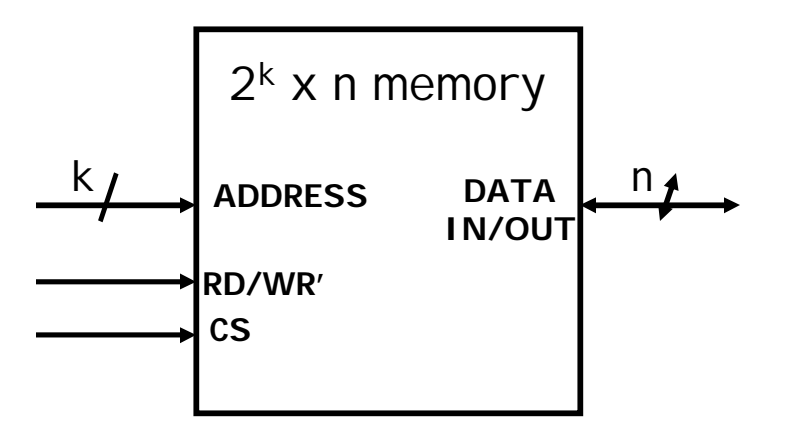

- This block diagram introduces the main interface to RAM.
	- A Chip Select, CS, enables or disables the RAM.
	- ADRS specifies the address or location to read from or write to.
	- RD/WR' selects between reading from or writing to the memory.
		- ▶ To read from memory, RD/WR' should be set to 1. DATA IN/OUT will be the n-bit value stored at ADRS.
		- ▶ To write to memory, we set RD/WR' to 0. DATA IN/OUT is the n-bit value to save in memory.
- To *read* from this RAM, the controlling circuit must:
	- $-$  Enable the chip by ensuring  $CS = 1$ .
	- Select the read operation, by setting RD/WR' = 1.
	- Send the desired address to the ADRS input.
	- The contents of that address appear on DATA IN/OUT after a little while.

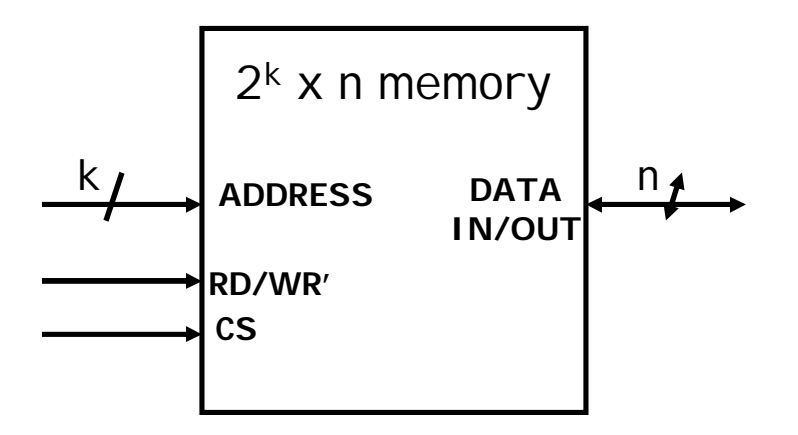

#### **Reading RAM**

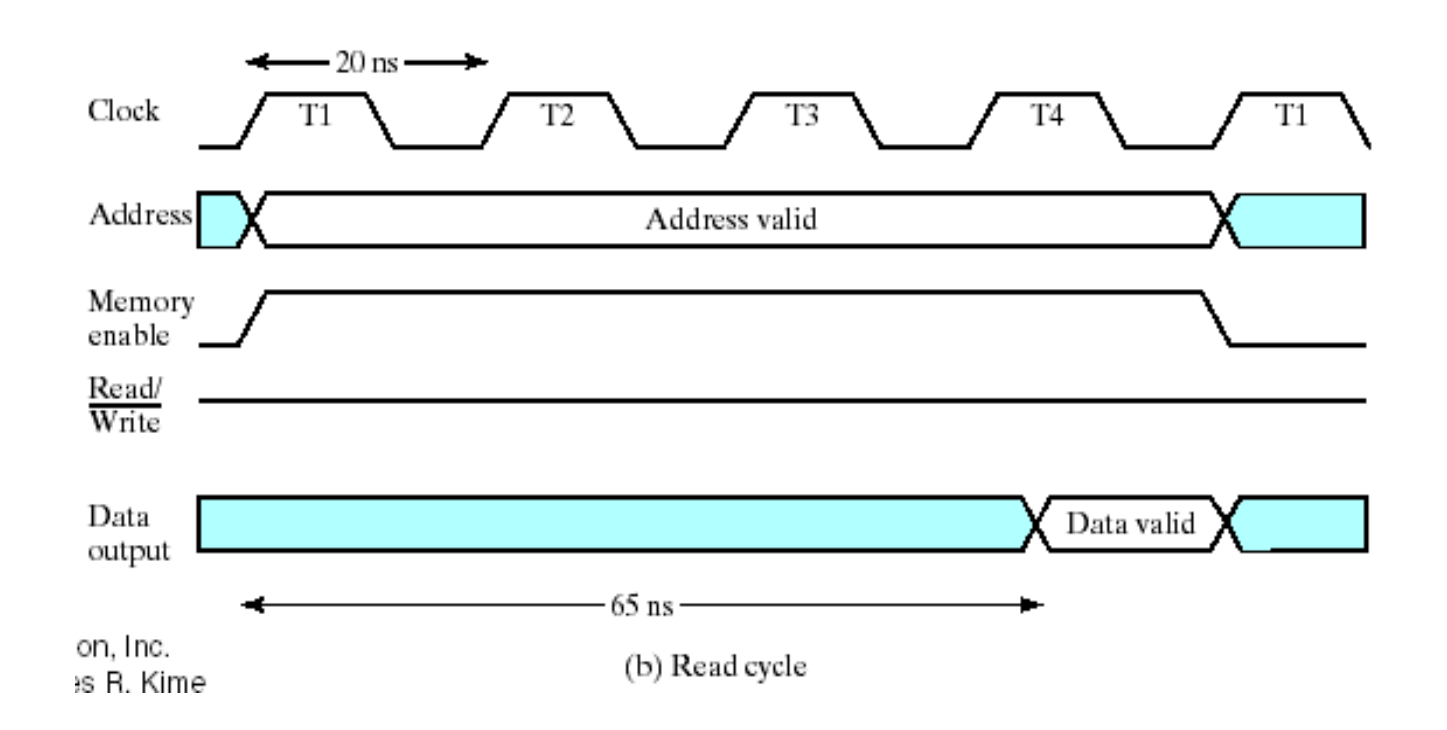

- 50 MHz CPU 20 ns clock cycle time
- Memory access time= 65 ns
	- Maximum time from the application of the address to the appearance of the data at the Data Output

## **Writing RAM**

- To *write* to this RAM, you need to:
	- $-$  Enable the chip by setting  $CS = 1$ .
	- Select the write operation, by setting RD/WR' = 0.
	- Send the desired address to the ADRS input.
	- Send the word to store to the DATA IN/OUT.

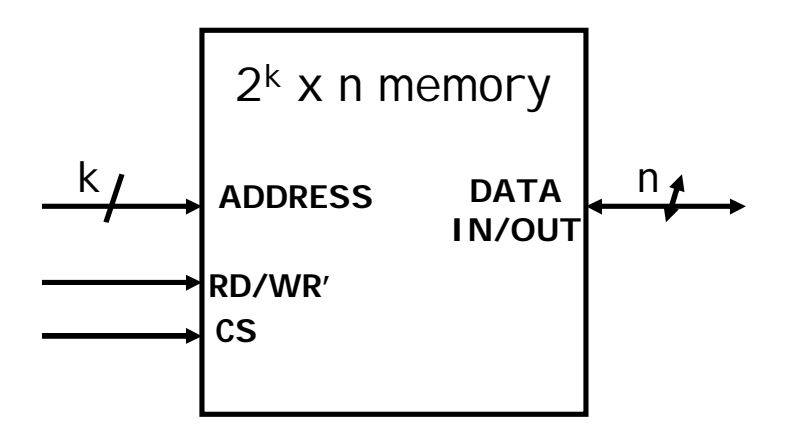

# **Writing RAM**

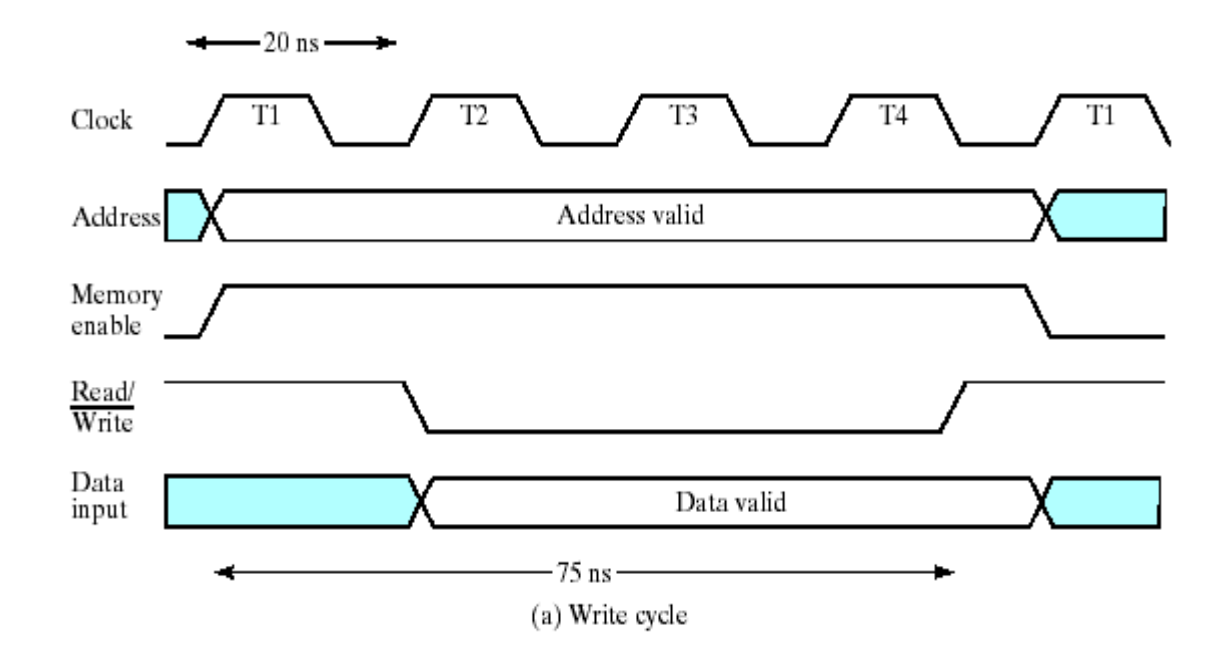

- 50 MHz CPU 20 ns clock cycle time
- Write cycle time= 75 ns
	- Maximum time from the application of the address to the completion of all internal memory operations to store a word

# **Static memory**

- How can you implement the memory chip?
- There are many different kinds of RAM.
	- We'll start off discussing static memory, which is most commonly used in caches and video cards.
	- Later we mention a little about dynamic memory, which forms the bulk of a computer's main memory.
- Static memory is modeled using one *latch* for each bit of storage.
- Why use latches instead of flip flops?
	- A latch can be made with only two NAND or two NOR gates, but a flip-flop requires at least twice that much hardware.
	- In general, smaller is faster, cheaper and requires less power.
	- The tradeoff is that getting the timing exactly right is a pain.

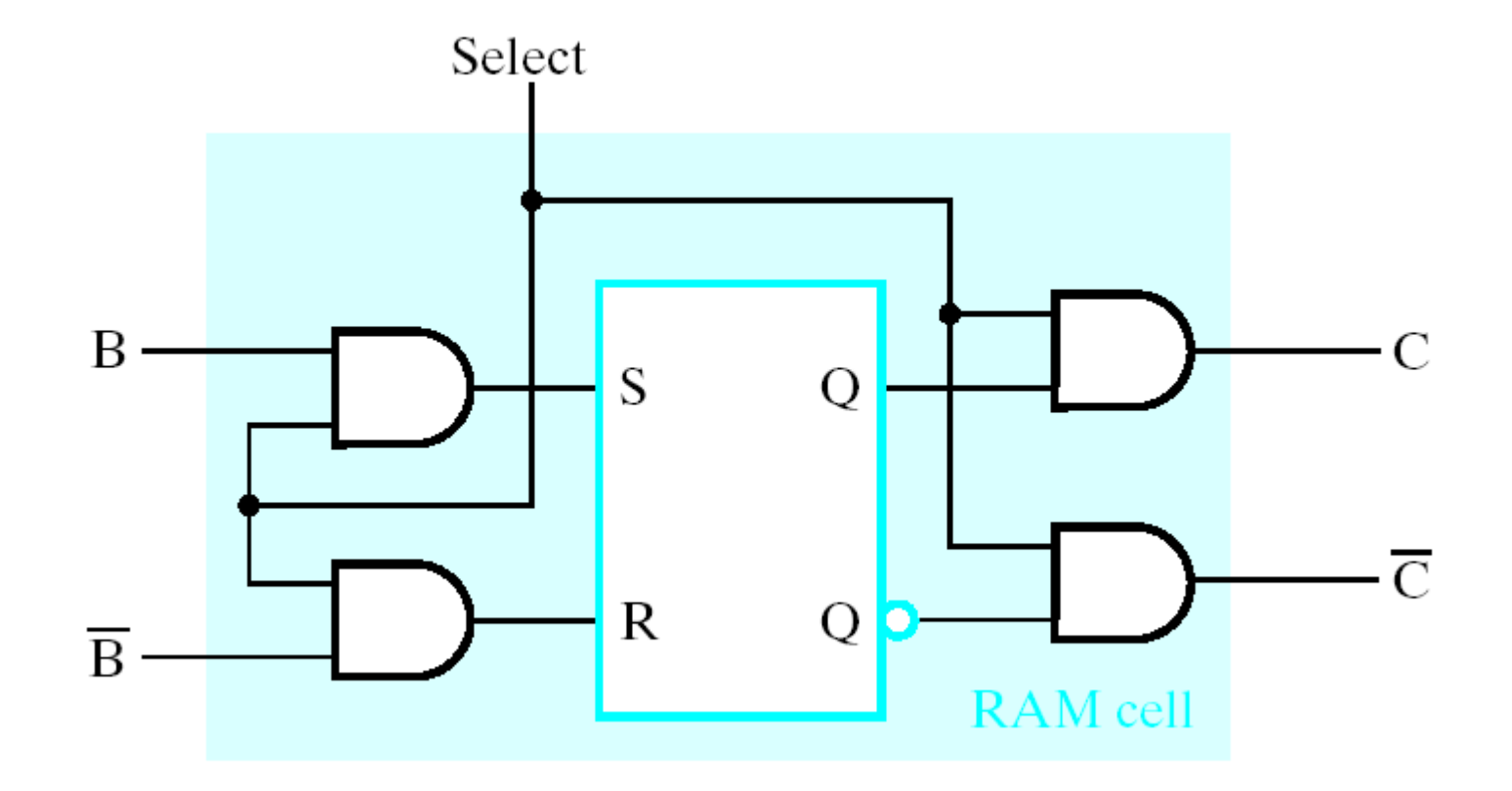

## **16-Word by 1-bit RAM Chip**

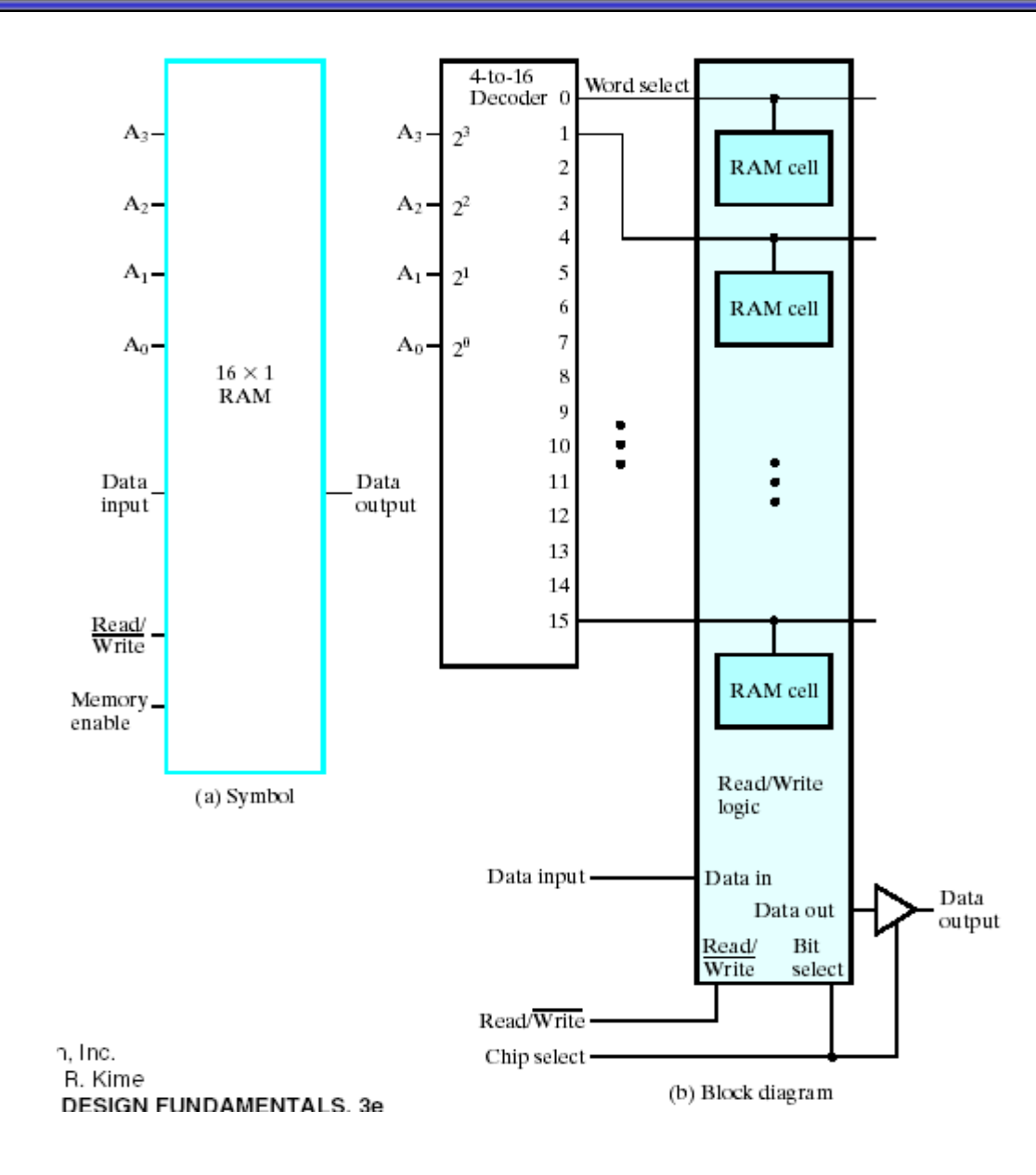

## **Typical memory sizes**

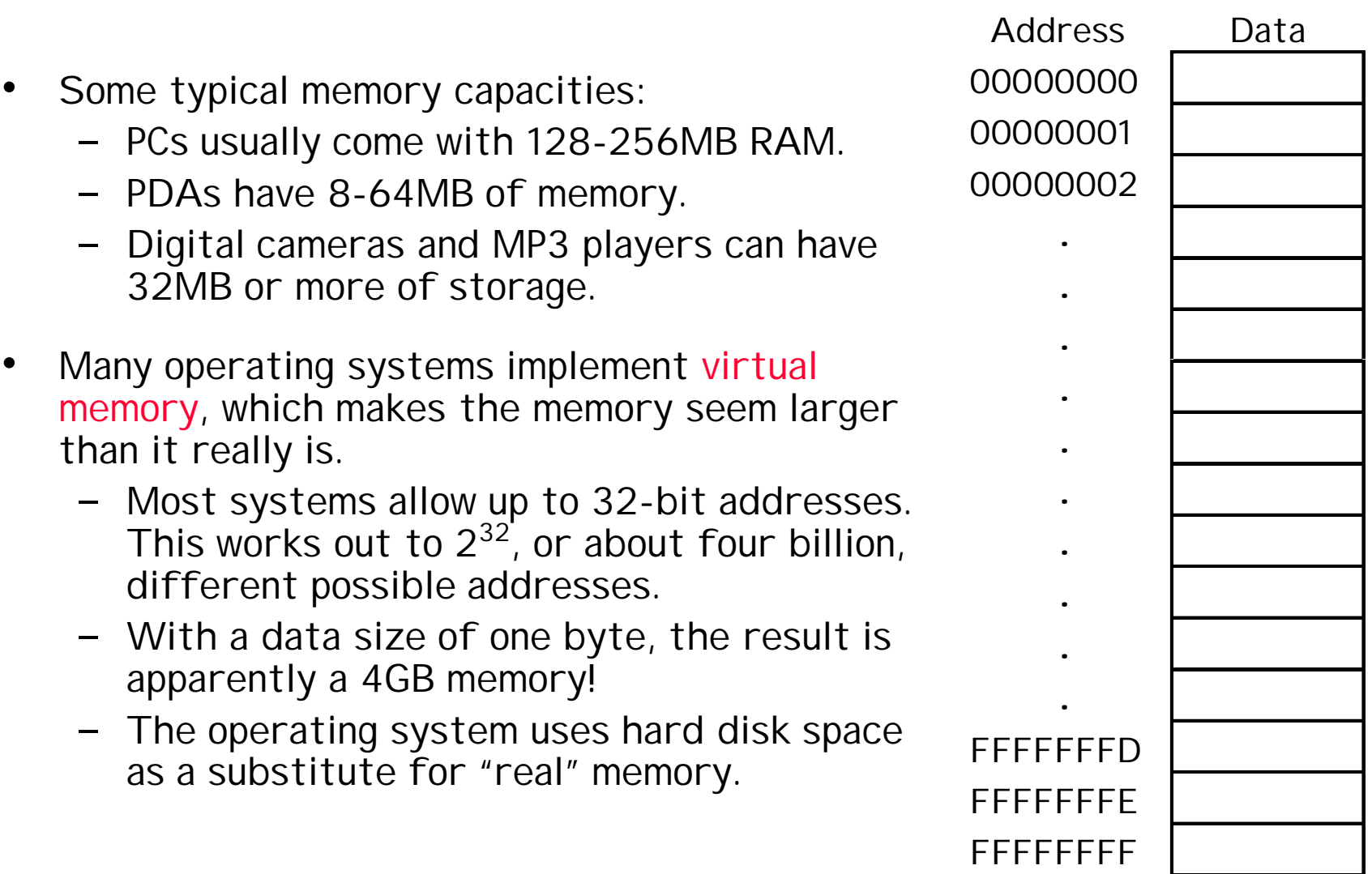

### **RAM Summary**

- A RAM looks like a bunch of registers connected together, allowing users to select a particular address to read or write.
- Much of the hardware in memory chips supports this selection process:
	- Chip select inputs
	- Decoders
	- Tri-state buffers
- By providing a general interface, it's easy to connect RAMs together to make "longer" and "wider" memories.
- Next, we'll look at some other types of memories

## **Dynamic memory**

- Dynamic memory is built with capacitors.
	- A stored charge on the capacitor represents a logical 1.
	- No charge represents a logic 0.
- However, capacitors lose their charge after a few milliseconds. The memory requires constant refreshing to recharge the capacitors. (That's what's "dynamic" about it.)
- Dynamic RAMs tend to be physically smaller than static RAMs.
	- A single bit of data can be stored with just one capacitor and one transistor, while static RAM cells typically require 4-6 transistors.
	- This means dynamic RAM is cheaper and denser—more bits can be stored in the same physical area.

# **DRAM Cell**

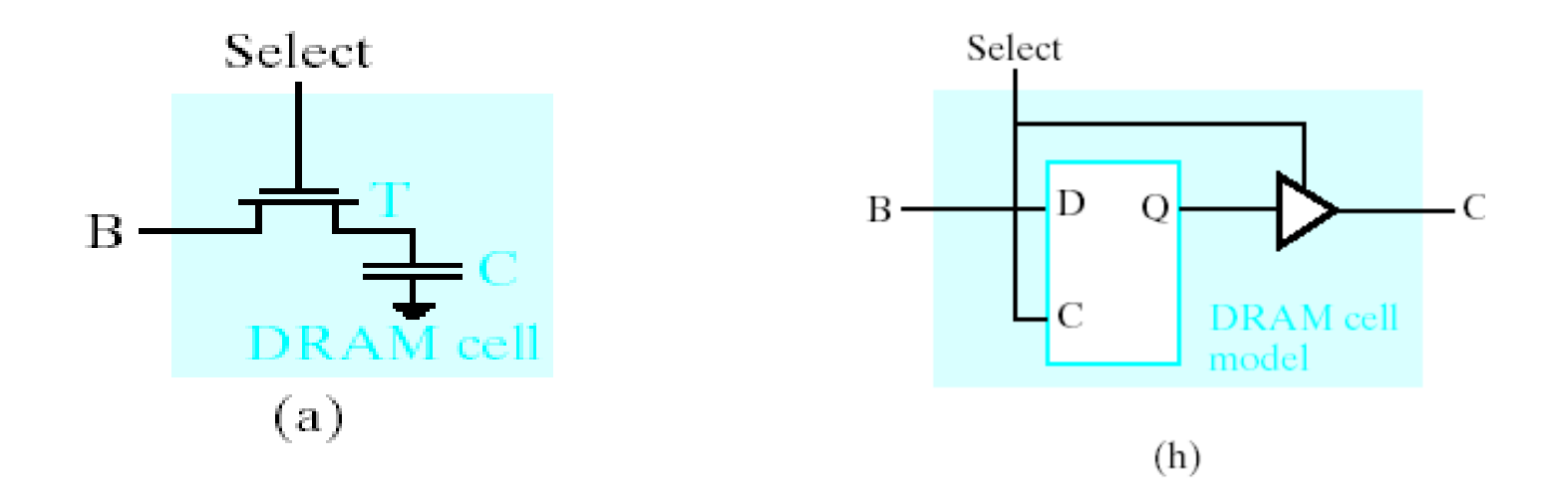

- DRAM cell: One transistor and one capacitor
	- 1/0 = capacitor charged/discharged
- SRAM cell: Six transistors Costs 3 times more (cell complexity)
- Cost per bit is less for DRAM reason for why large memories are DRAMs

#### **DRAM Cell Read**

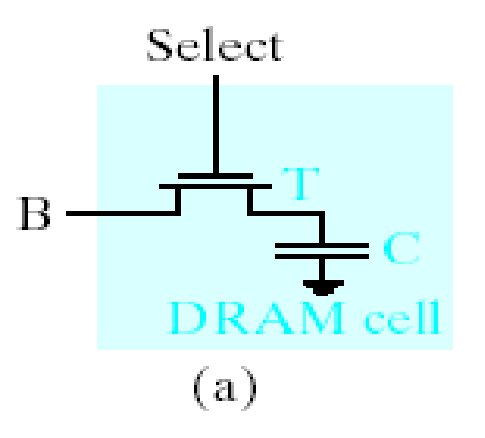

- Precharge bit line to VDD/2.
- Take the select line HIGH.
- Detect whether current flows into or out of the cell
- Cell contents are destroyed by the read!
	- Must write the bit value back after reading.

## **DRAM Cell Write**

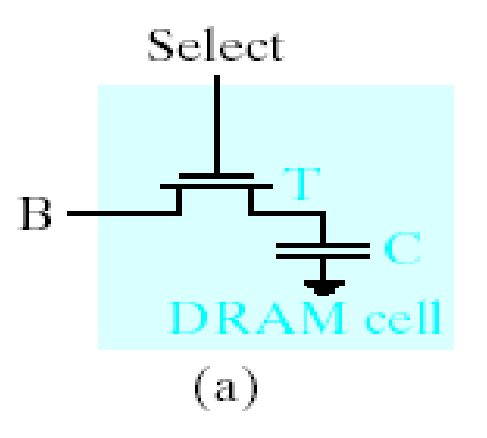

- Take the select line HIGH.
- Set the bit line LOW or HIGH to store 0 or 1.
- Take the select line LOW.
	- The stored charge for a 1 will eventually leak off.
	- Typical devices require each cell to be refreshed once every 4 to 64 msec.

#### **Dynamic vs. static memory**

- In practice, dynamic RAM is used for a computer's main memory, since it's cheap and you can pack a lot of storage into a small space.
	- These days you can buy 256MB of memory for as little as \$60.
	- You can also load a system with 1.5GB or more of memory.
- The disadvantage of dynamic RAM is its speed.
	- Transfer rates are 800MHz at best, which can be much slower than the processor itself.
	- You also have to consider latency, or the time it takes data to travel from RAM to the processor.
- Real systems augment dynamic memory with small but fast sections of static memory called caches.
	- Typical processor caches range in size from 128KB to 320KB.
	- That's small compared to a 128MB main memory, but it's enough to significantly increase a computer's overall speed.

#### **ROMs vs. RAMs**

- There are some important differences between ROM and RAM.
	- ROMs are "non-volatile"*—*data is preserved even without power. On the other hand, RAM contents disappear once power is lost.
	- ROMs require special (and slower) techniques for writing, so they're considered to be "read-only" devices.
- Some newer types of ROMs do allow for easier writing, although the speeds still don't compare with regular RAMs.
	- MP3 players, digital cameras and other toys use CompactFlash, Secure Digital, or MemoryStick cards for non-volatile storage.
	- Many devices allow you to upgrade programs stored in "flash ROM."

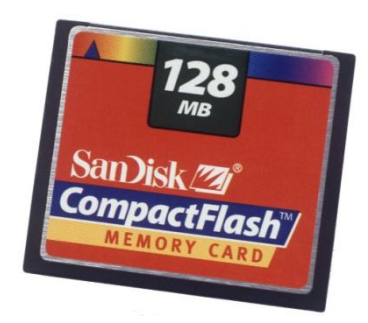

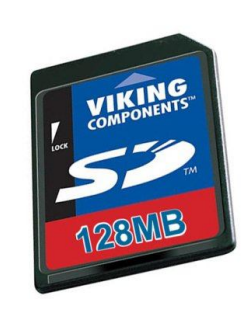

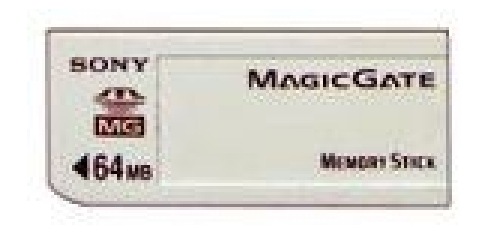